**Sun Horloge Crack For Windows**

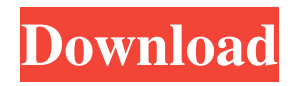

# **Sun Horloge Crack+ Keygen [Mac/Win]**

This tool is able to indicate the exact hour, minutes and seconds for any time you want. This clock doesn't miss a single detail and helps you plan your day. It also uses the system time to make adjustments so you don't have to bother about it. Installing this tool is very easy. You can download it from the internet or use it from its own archive. You just need to extract the contents of the archive to a location where you have the appropriate permissions. Then you simply need to follow a simple guide in order to set up the tool and start using it. Main features: · It uses the system clock to display the correct time, date and date of next day. · Provides a convenient window with six formats for viewing the day or week. · It is a very simple tool that comes with an intuitive user interface. · It has a very small size. · This tool has a free downloadable archive that includes 3 different skins (dark, light and vintage). · This clock doesn't require any permissions and doesn't slow down your computer. · There are three zoom options to fit the width of the window. · There are three clock settings to enable or disable notifications. · There are three available zoom levels. · There are three available skins. This tool shows a calendar that represents the current day and the next one. This calendar is rather thin and easily fits on any large resolution screen. It has numerous customizable options in order to make the desired changes to the day of the week, month or year. Main features: · It is a calendar that has different backgrounds. · It provides a very simple interface. · You can easily use any color for the background. · It also has four more standard backgrounds. · The calendar is available in free and pro version. · There are both desktop and tray icons. · The free version has limited options. · It is completely free. · It has different sizes and formats. · You have the possibility to disable the clock. · The calendar has a fine control panel. · You can easily create custom calendars. · There are different icons that denote the type of event. · It has two different calendar options. · There are three adjustable zoom levels. · You can find the size of the calendar icons. · There are both ordinary and week dates. · You can easily enter the

### **Sun Horloge Download [32|64bit] (Latest)**

Keymacro is a Mac OS-X utility designed to let you use any Windows keyboard on a Mac OS X platform. It can be used as a screencast tool, and it can be used as a visual keyboard tool for quick and easy screen typing. You can use your Windows keyboard and mouse on a Mac OS X computer without any software.KEYMACRO features: • Uses system-defined settings for keyboard layout, key repeat delay, hardware key lighting. • It has built-in auto-record feature. When you press the record key, Keymacro will record macros and play them back in quick succession with no delay. • It has built-in hotkey feature. You can assign a hotkey to any function of Keymacro. • It supports more than 45 languages. • You can set the keyboard layout, change the key repeat delay, and hardware key lighting. • You can get a picture of the keyboard to help you learn the keyboard layout more easily. • You can choose the keyboard language. • It can auto-detect Windows keyboards and make the keyboard settings use the correct Windows keyboard layout. • It can auto-detect Windows drivers and make the keyboard settings use the correct Windows key layout. • It has built-in auto-recording feature to help you create macros. • You can record and save your current keyboard layout as a default keyboard layout, so you can switch to the keyboard layout easily when you next use Keymacro. • It has a media player feature which can play back the macros recorded by Keymacro. • You can record and save your current keyboard layout as a default keyboard layout, so you can switch to the keyboard layout easily when you next use Keymacro. • You can choose the media format to play back the recorded macros. • You can get a picture of the keyboard to help you learn the keyboard layout more easily. • You can choose the picture of the keyboard layout to be displayed when recording or playing back macros. • You can choose the keyboard language to be displayed when recording or playing back macros. • You can choose the keyboard language to be displayed when recording or playing back macros. • You can use your mouse buttons to move the cursor back and forth and to select, play, pause, stop, record, quit, or get a picture of the keyboard in the OS X environment.KEYMACRO privacy policy: Keymacro is a free utility. 77a5ca646e

### **Sun Horloge Torrent (Activation Code)**

Adobe AIR is a free software, available for both Windows and Mac OS, that lets you install and run desktop applications on the fly. This software is lightweight, with a small footprint, and is able to accomplish diverse tasks. For instance, it allows you to install Adobe AIR applications for free on your computer, as it's made available on Adobe's website, and is compatible with Windows and Mac OS. On the one hand, there's the possibility to launch a program through the Adobe AIR installer. This can be done via a button in the software, and once it's done, the application launches instantly, without asking for the input of a password or any kind of authorization. It's possible to set an initial position of the program, in case it doesn't appear in the center of the screen on launch. It can be placed on the left or right of the desktop, and it can't be moved. In order to change its position, there are some settings available in the software, but the customization is a bit limited. A desktop clock is available, which depicts the Earth, with Sun and Moon depending on time. Apart from the desktop clock, a tray icon is also created, which holds a few settings, but the clock can't be minimized to the tray area. On the one hand, there's the possibility to force it to run with Windows so that it's active when reaching the desktop. Additionally a dedicated option fixes it in position so it's not moved by mistake. In case it's used on a large resolution screen, there are three available zoom options to make characters cleared, thus increasing the size to 150%, or 200%. The desktop clock is displayed on the desktop and the tray area is the best spot to put it. On the one hand, there's the possibility to force it to run with Windows so that it's active when reaching the desktop. Additionally a dedicated option fixes it in position so it's not moved by mistake. In case it's used on a large resolution screen, there are three available zoom options to make characters cleared, thus increasing the size to 150%, or 200%. In case you want to view the desktop clock on a large resolution screen, you need to make it fit within the screen. This can be achieved by using the available zoom options on the software. The desktop clock appears on the desktop on launch

### **What's New in the Sun Horloge?**

Canoo doBlock DVD to VCD Converter is an easy-to-use but effective software for DVD to VCD conversion. It can convert DVD to VCD format and the video quality is kept in original during the process. Do you want to find the best Gaming PC at an affordable price? There are so many good PC models for gaming, including CPUs, GPUs, and PC cases. But, when it comes to finding the best gaming PC under \$500, things are easier than you think. Updating your gaming PC can be an expensive and time consuming process. Yet, with these 5 tips you'll be able to update your gaming PC without breaking the bank. 1. Enhance your CPU Don't settle for a CPU that's as outdated as the 90s. The next generation of CPUs from AMD and Intel, called Ryzen and Core, are better than ever. They run cooler, faster, and have more computing power. 2. Upgrade your RAM Adding more RAM will make your PC faster. At the same time, make sure you have enough RAM for the applications you use. If your system is full, the applications will load slower. 3. Choose a graphics card When it comes to gaming, choosing a graphics card can be tricky. Opt for a card that's more powerful than the one you have. To ensure that you're gaming in the best possible way, you need to choose a card that meets the following specifications: 4. Choose a new monitor A new monitor will improve your gaming experience. Make sure that your resolution is high enough for your monitor to display everything correctly. You should also make sure that your monitor is HD or 4K. 5. SSD for games Making sure that you have an SSD or hard drive with ample space is a must. An SSD allows you to boot quickly. Furthermore, you can load your games faster. We're happy to help you choose the best gaming PC for under \$500. Free PPT to Flash video converter is an easy to use, but effective software for converting PowerPoint to Flash video format and the quality of the video is kept in original during the process. The small desktop enhancement comes in a lightweight package, taking only a little while to install on the target PC. However, this is only possible through Adobe AIR, which needs to be found on the target PC as well. A clock shows up on the desktop on launch, with the possibility to have it moved freely to any suitable spot. Apart from the desktop clock, a tray icon is also created, which holds a few settings, but the clock can't be minimized to the tray area. On the one hand, there's the possibility to force it to run with Windows so that it's active when reaching the desktop. Additionally a dedicated option fixes it in position so it $\blacklozenge$ 

## **System Requirements:**

Windows 7 64bit/Windows 8 64bit 8 GB of system memory (6 GB for DX11 games) 1.8 GHz CPU Recommended: ATI Radeon HD 5870 or NVIDIA GTX 460 1GB Video Card Sufficient HDD space to install all the game content Additional Notes: The settings on our forums may differ from the game client. On some configurations SLI/Crossfire support may be disabled. Please use the in-game option menu to adjust graphics settings to your

Related links:

[https://www.fooos.fun/social/upload/files/2022/06/11PIfI6kLsRHbpGSNVXs\\_06\\_a3be66eb743b4401fd21b009c3bef854\\_file.](https://www.fooos.fun/social/upload/files/2022/06/11PIfI6kLsRHbpGSNVXs_06_a3be66eb743b4401fd21b009c3bef854_file.pdf) [pdf](https://www.fooos.fun/social/upload/files/2022/06/11PIfI6kLsRHbpGSNVXs_06_a3be66eb743b4401fd21b009c3bef854_file.pdf)

<http://michele-damico.com/wp-content/uploads/2022/06/Fraqtive.pdf>

<https://www.shankari.net/2022/06/06/foxreal-blu-ray-ripper-1-0-1-0-crack-3264bit/>

[https://attitude.ferttil.com/upload/files/2022/06/UNYkECI5kFrz2XlWK6pp\\_06\\_a3be66eb743b4401fd21b009c3bef854\\_file.pd](https://attitude.ferttil.com/upload/files/2022/06/UNYkECI5kFrz2XlWK6pp_06_a3be66eb743b4401fd21b009c3bef854_file.pdf)

[f](https://attitude.ferttil.com/upload/files/2022/06/UNYkECI5kFrz2XlWK6pp_06_a3be66eb743b4401fd21b009c3bef854_file.pdf)

[https://zolixplorer.com/wp-content/uploads/2022/06/Crunchyroll\\_Downloader.pdf](https://zolixplorer.com/wp-content/uploads/2022/06/Crunchyroll_Downloader.pdf)

<https://invertebase.org/portal/checklists/checklist.php?clid=6319>

[https://beautysecretskincarespa.com/wp-content/uploads/2022/06/nMacro\\_Recorder.pdf](https://beautysecretskincarespa.com/wp-content/uploads/2022/06/nMacro_Recorder.pdf)

<https://autocracymachinery.com/wp-content/uploads/2022/06/RecordAnything.pdf>

<https://dagwlatson.wixsite.com/vimigacal/post/synchronicity-crack-lifetime-activation-code>

<https://serv.biokic.asu.edu/paleo/portal/checklists/checklist.php?clid=2451>